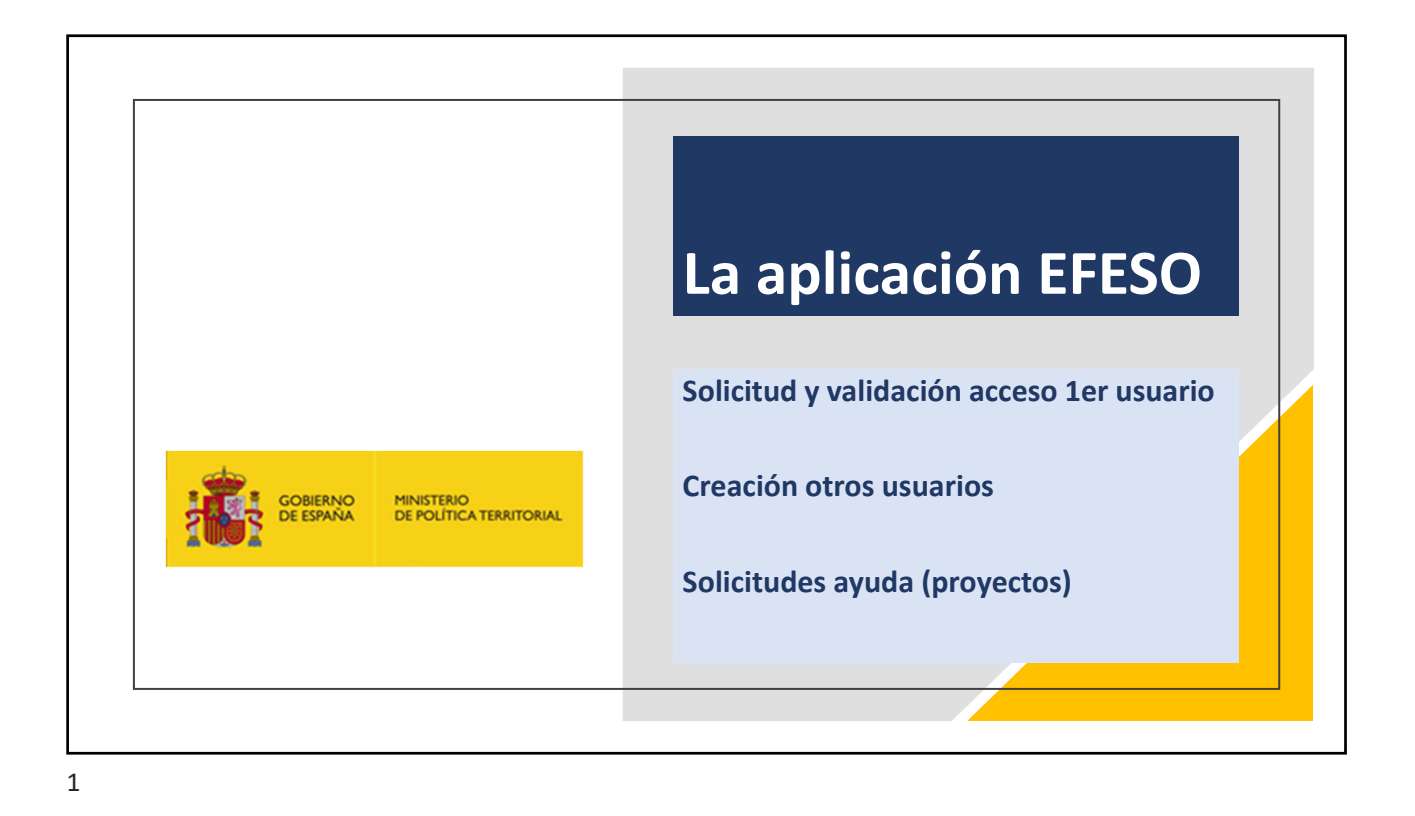

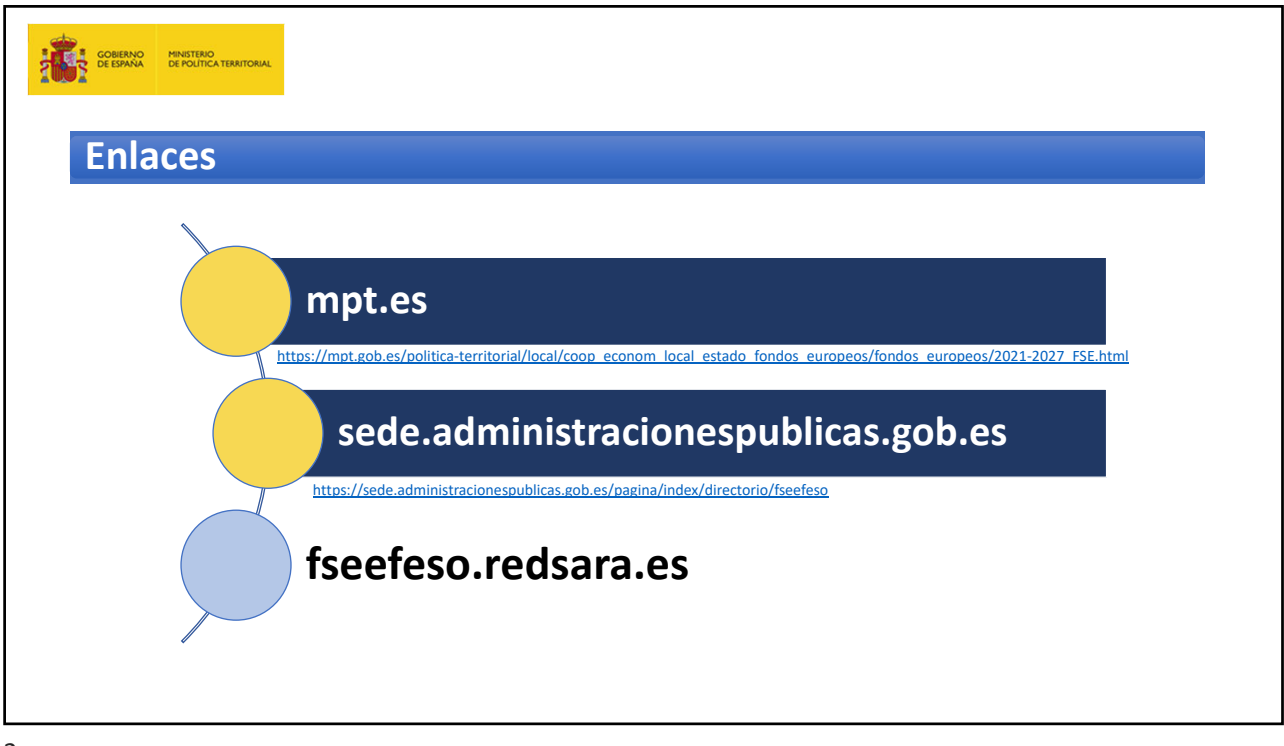

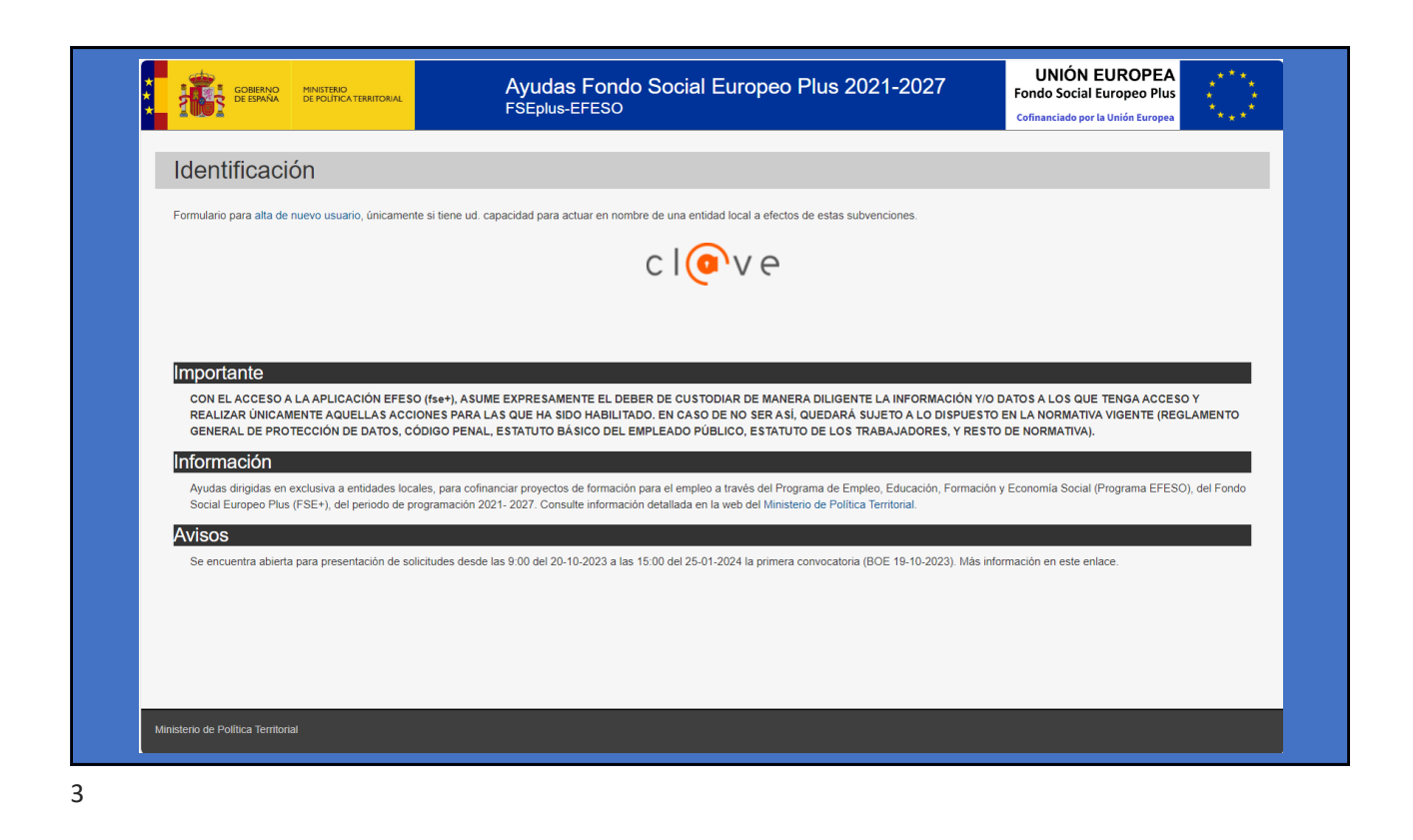

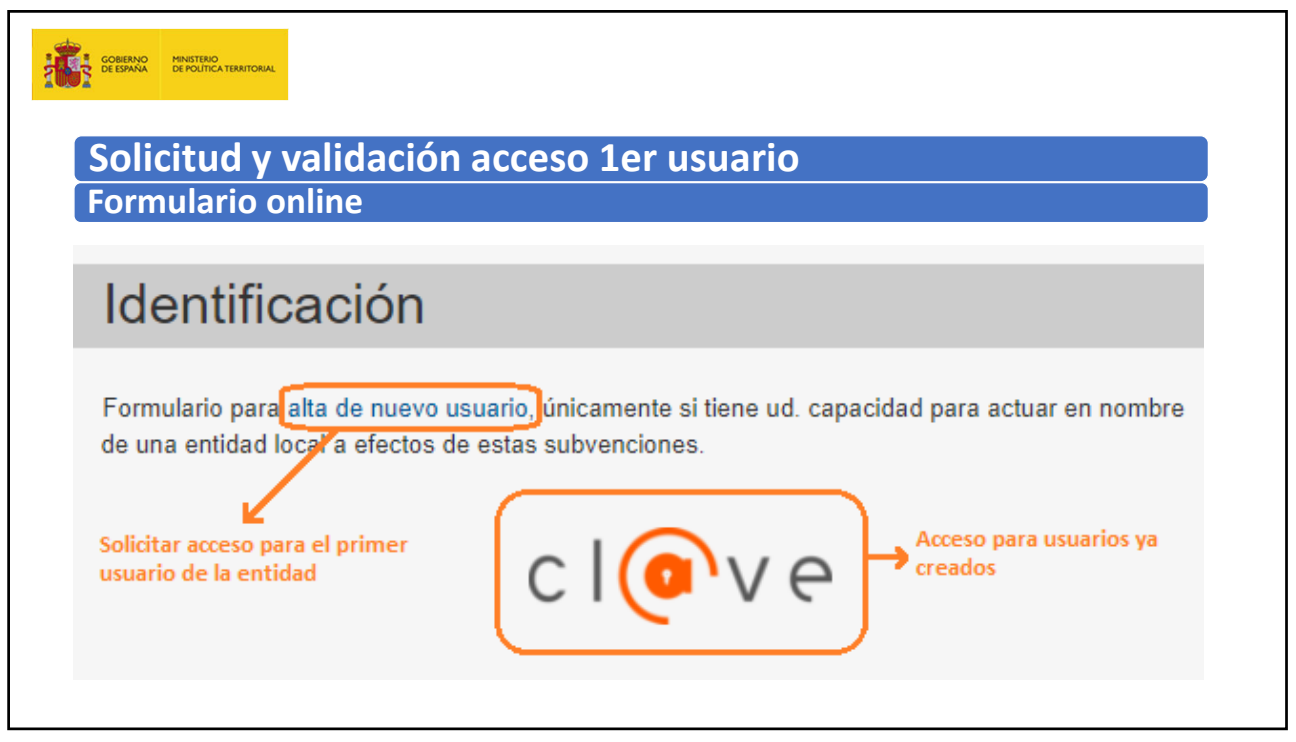

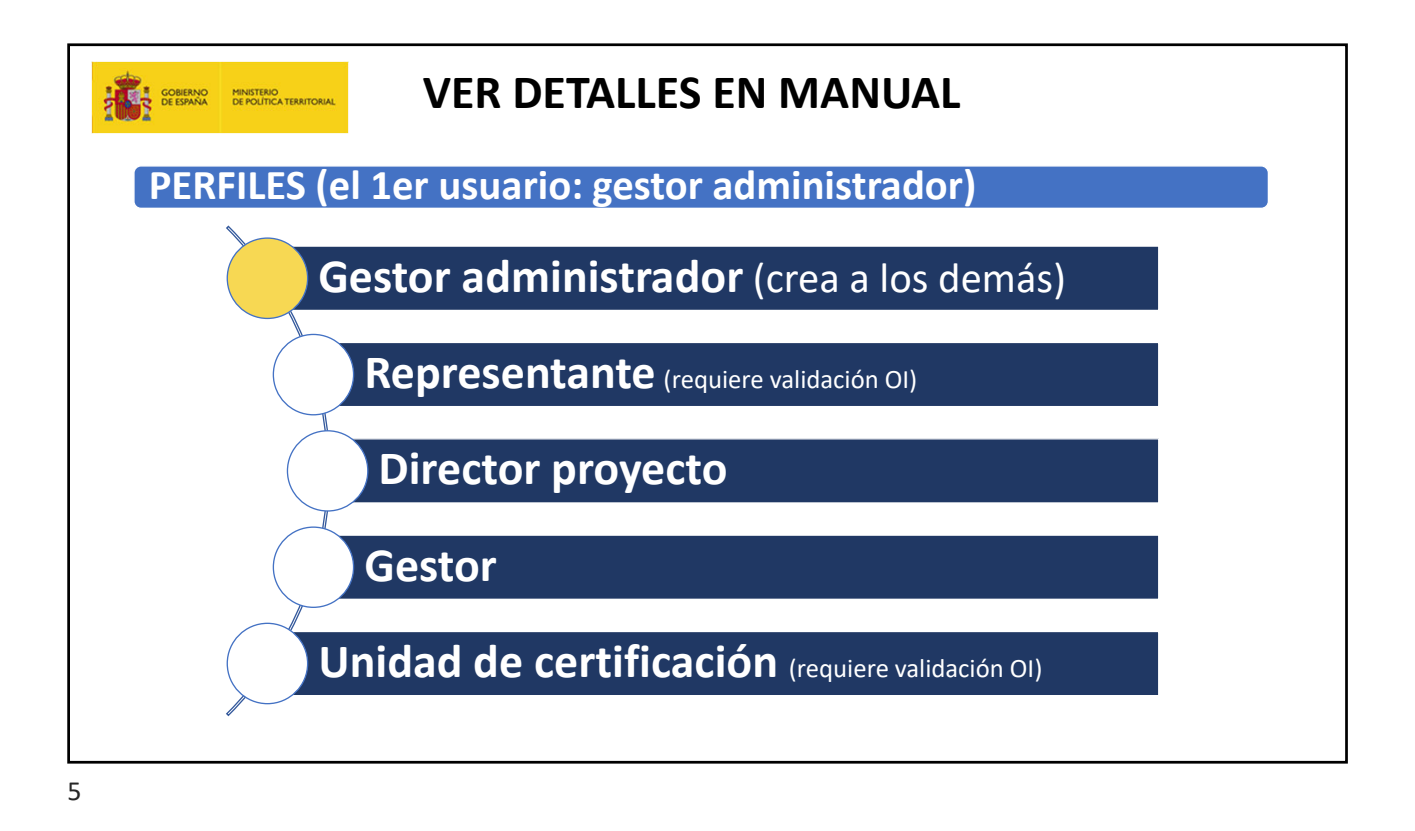

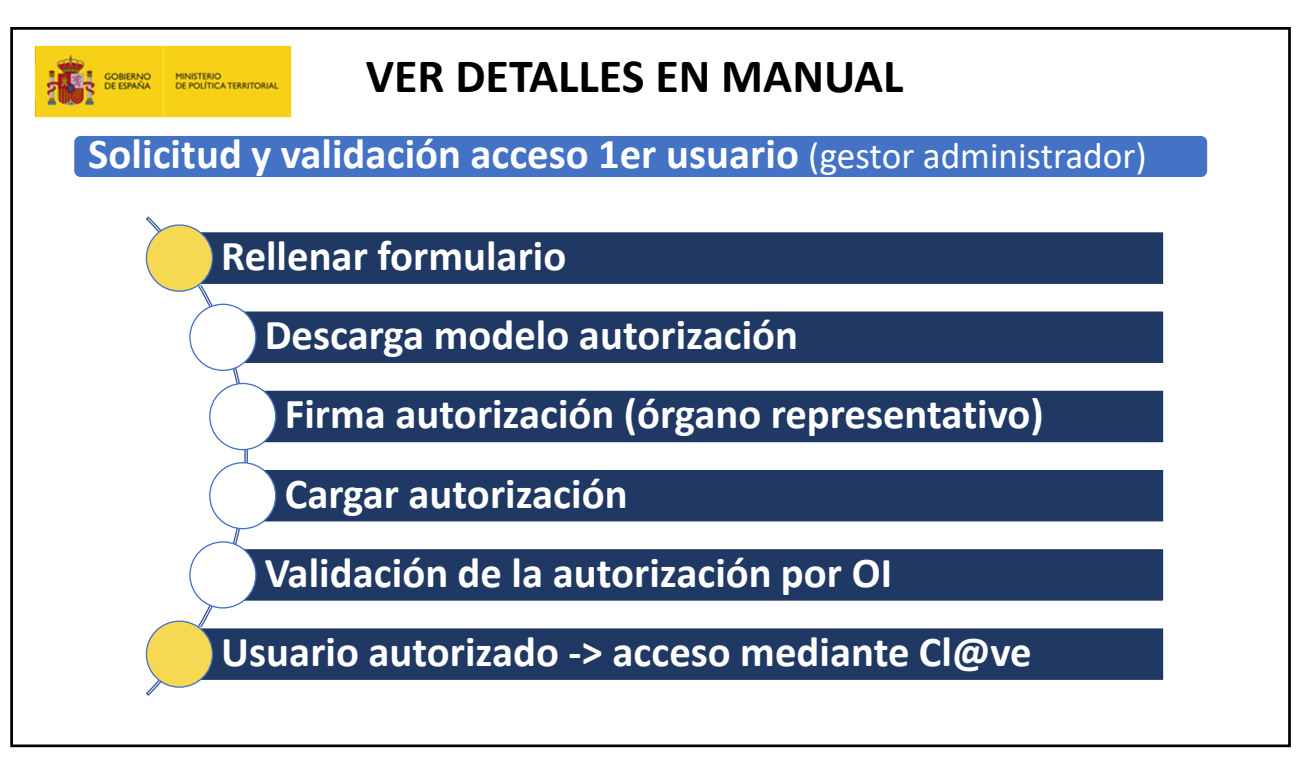

6

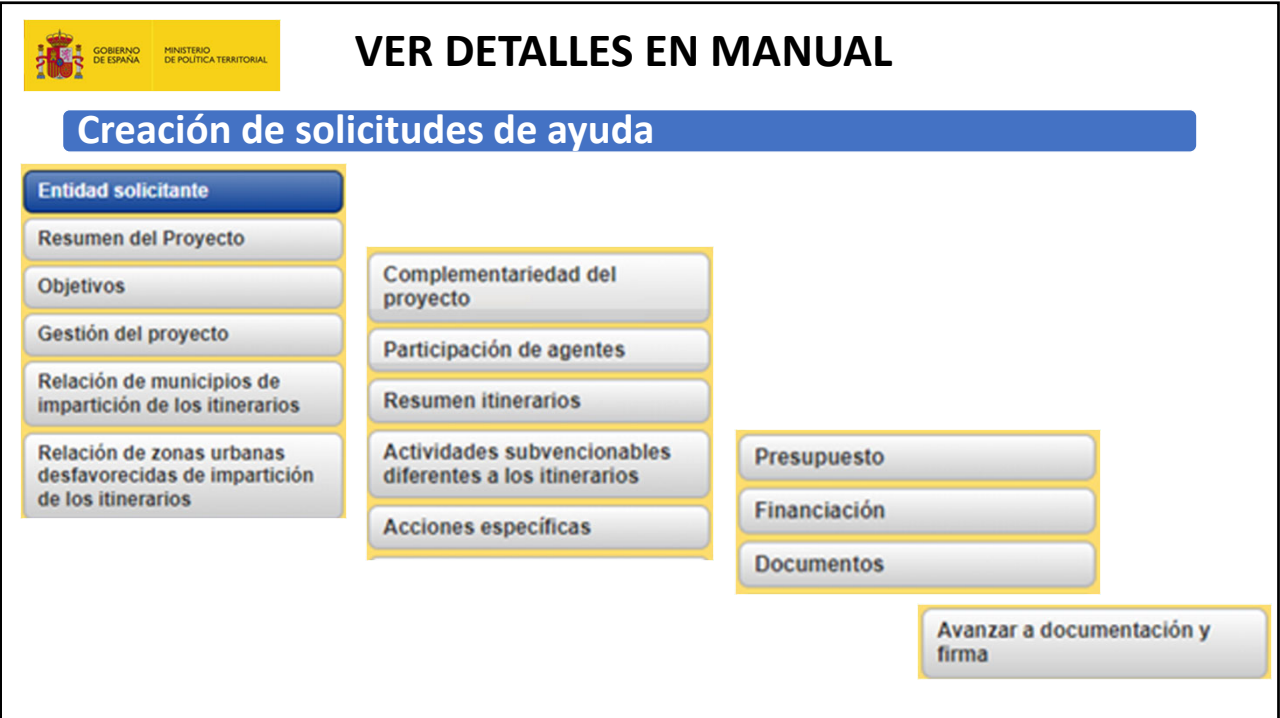

7